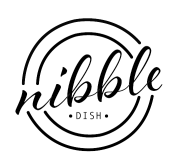

## Trottole with Oysters in Caramelised Onions

NIBBLEDISH CONTRIBUTOR

## **Ingredients**

- a handful of sweet, fresh cherry toms
- 1 medium sized red onion
- half a tin of oysters (in sunflower oil)
- a big handful of baby leaf and mixed herbs salad
- organic spinach trottole
- sacla organic pesto
- extra virgin olive oil
- freshly ground black pepper

## **Instructions**

This was one of those crazy moments at the supermarket where Judy comes home with a tin of oysters. I don't know how that happened since my most horrific eating experience was letting a raw oyster get inside my mouth. When I thought to myself "I wanna try throwing seafood into my pasta" it was probably mussels I had in mind..before the tin of oysters confused me..but hey! It worked out in the end! :)

As this was my second attempt, you should find that the saltiness of the oyster has been balanced out, even for oyster haters - you may find this recipe to your liking.

- 1. Cook your pasta with the traditional pinch of salt and olive oil until 'al dente'.
- 2. Chop up your onions into small pieces, your oyster into roughly 5 pieces, and half your sweet and fresh cherry tomatoes. Try to resist eating them all before your pasta is done.
- 3. Throw the oyster into the pan on medium-high and add some freshly ground black pepper. Don't worry too much about adding oil as there will be oil from the tin still on the meat.
- 4. After they are browned for a short while, add the onions and leave them to caramelize. Let the oysters soak in all the juices, and when the onions start to lose moisture - add in some of the pasta water - just enough to keep the onions moist.
- 5. The pasta should be ready by now so drain away the water and add it to the pan, with a little of the virgin olive oil. Toss it around in the pan under a lower heat and add a big spoonful of the pesto.
- 6. Now throw in a good handful of the mixed herb salad and cherry tomatoes and yum-yum, it's ready to serve!